## I. Robocizna

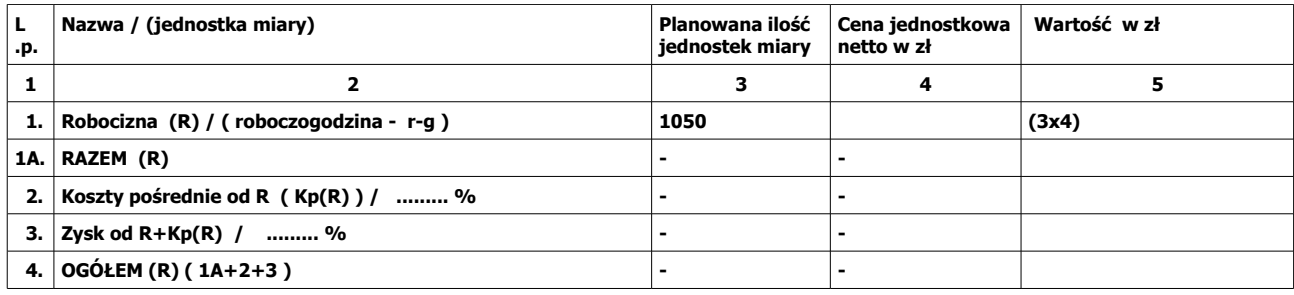

### II. Sprzęt

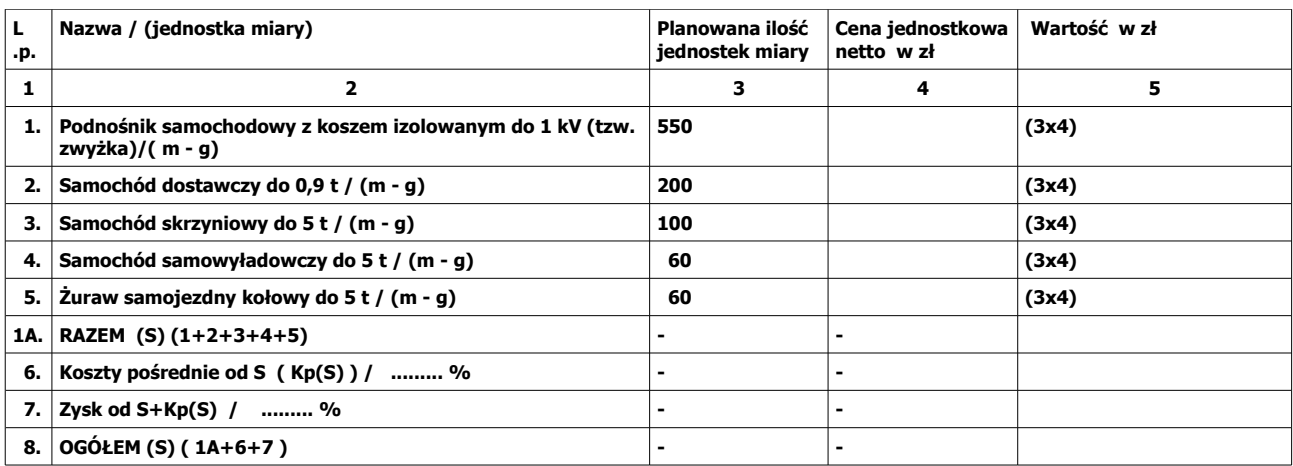

#### III. Materiały

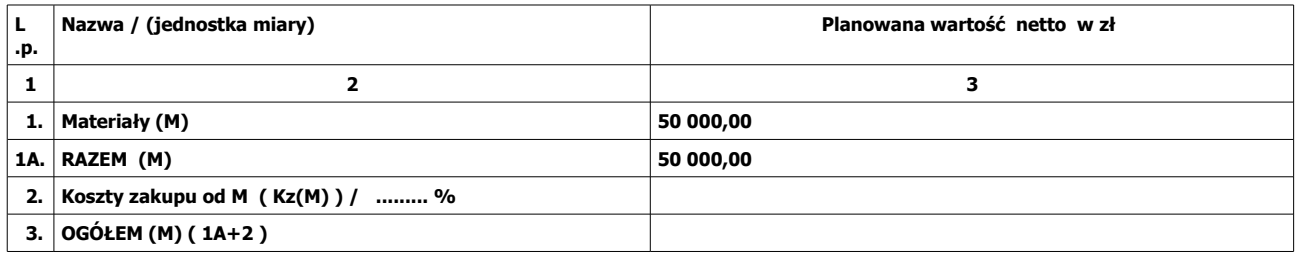

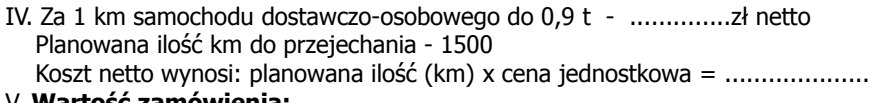

## V. **Wartość zamówienia:**

A) Wartość zamówienia netto wynosi:

 I+II+III+IV = ............................................................................................................. B) Podatek Vat wynosi:

(I+II+III+IV) x ....% (podatek Vat) = ...........................................................................

# **Wartość zamówienia brutto wynosi:**

 A + B = .............................................................................................................................. Powyższą kwotę przenosimy do formularza ofertowego (załącznik nr 1)

Uwaga! Stawki jednostkowe i składniki cenotwórcze do sporządzania kosztorysów powykonawczych wynikają z powyższych tabel.

> ................................................................................................. /podpis i pieczęć uprawnionego przedstawiciela Wykonawcy/

...................................., dnia ............................